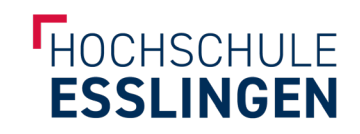

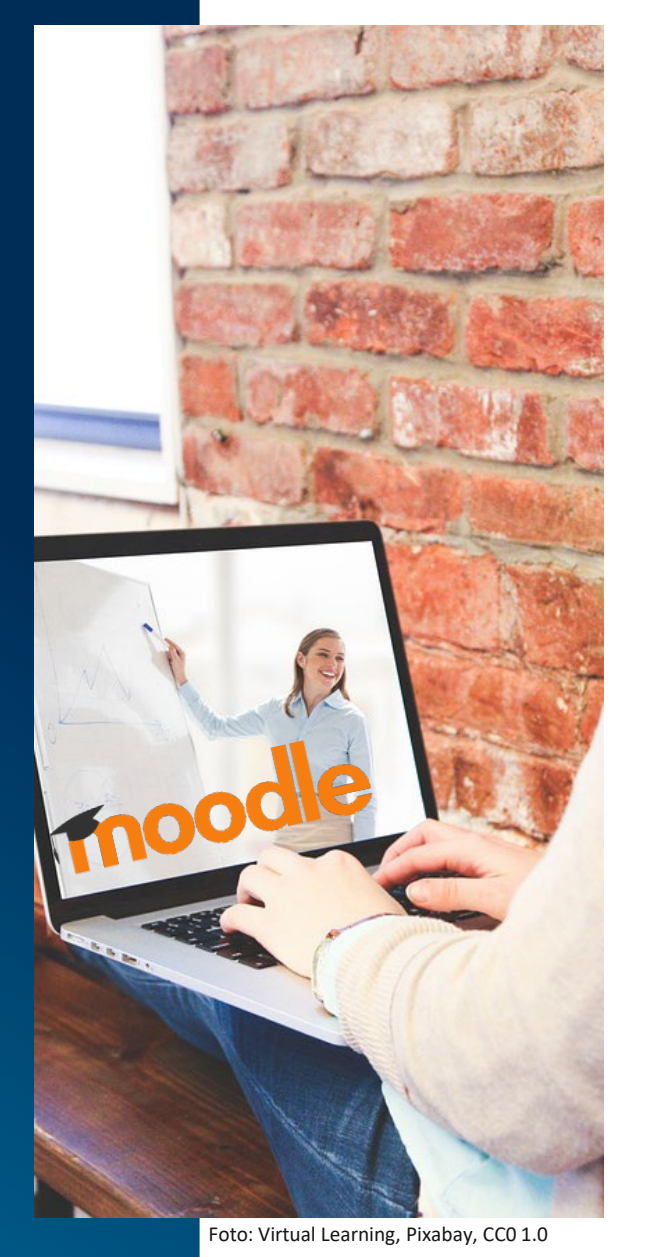

## KURSE ZURÜCKSETZEN

## KURSE ZURÜCKSETZEN

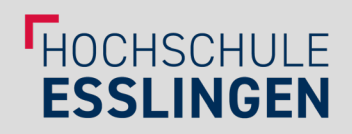

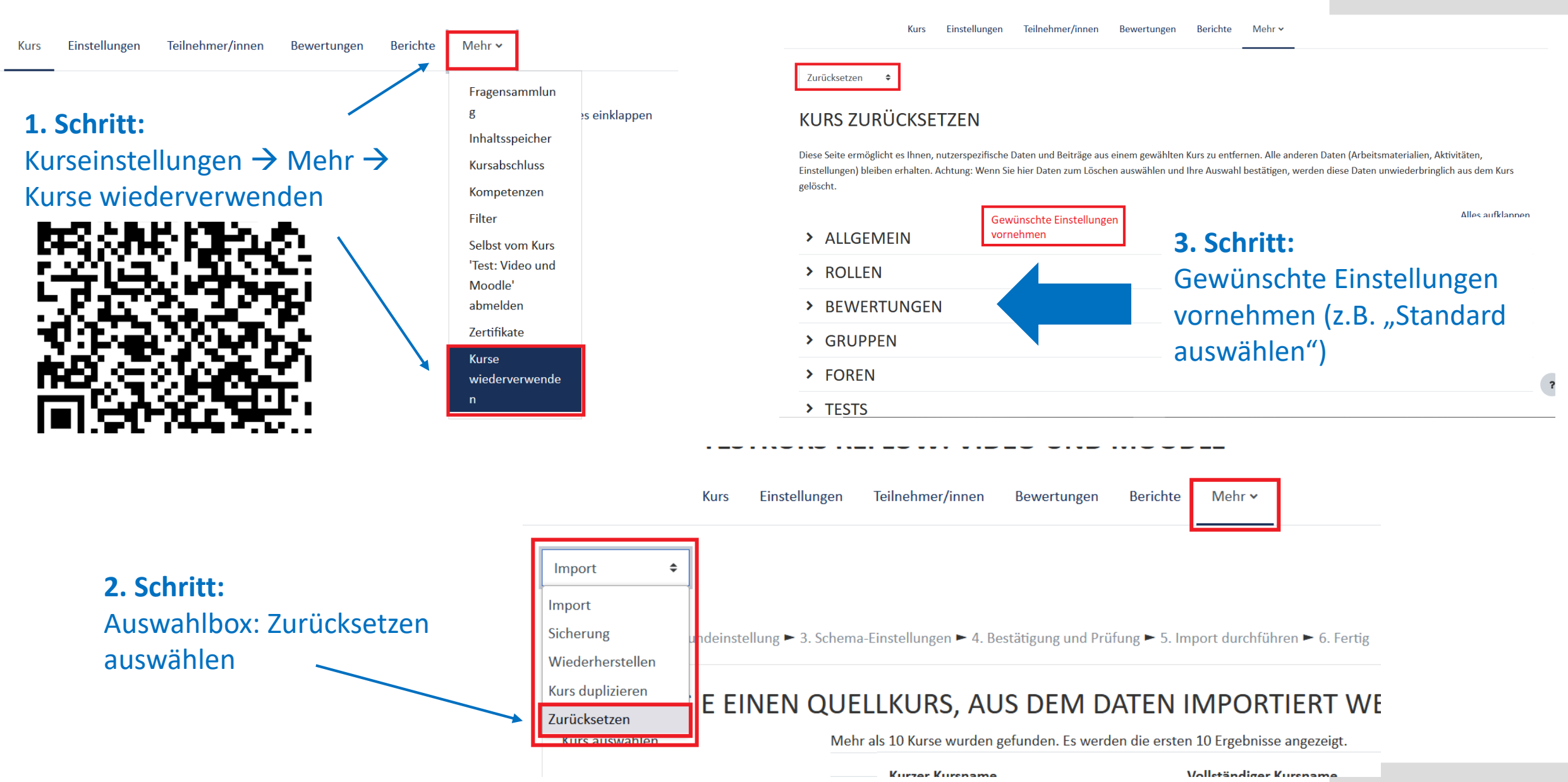